# LRA Interpolants from No Man's Land

Leonardo Alt, **Antti E. J. Hyvärinen**, and Natasha Sharygina University of Lugano, Switzerland

THE LEGEND OF GNOME ANN

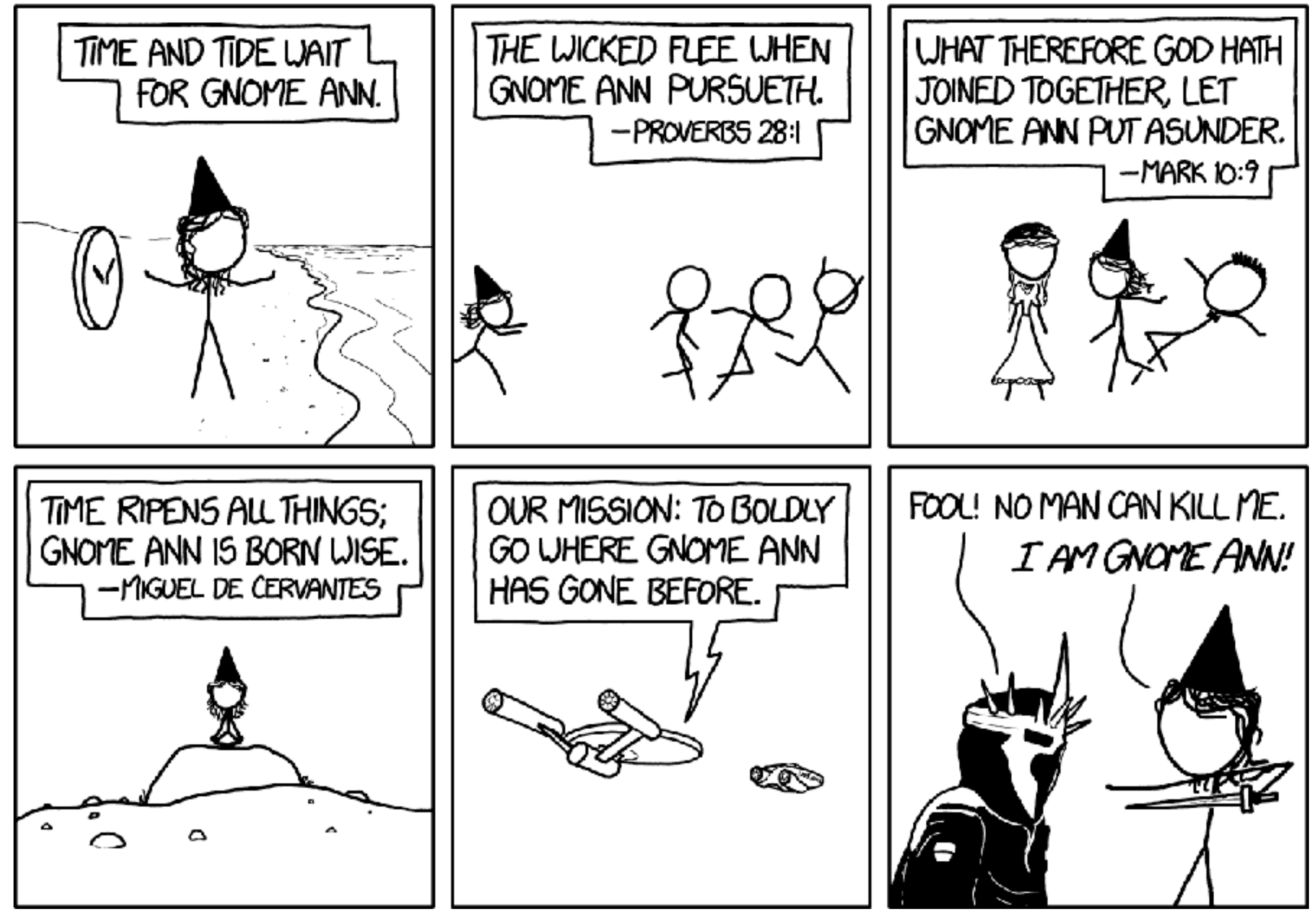

# **Motivation**

The goal: Finding the right proof

The tool: Make interpolation on LRA more flexible

The application: LRA for abstractions in software model checking

The keywords: SMT solving, function summaries,

labeled interpolation systems

Given two formulas A and B such that

 $A \wedge B \to \bot$ 

an interpolant is a formula *I* such that

 $Vars(I) \subseteq Vars(A) \cap Vars(B)$  $A \rightarrow I$  $I \wedge B \to \bot$ 

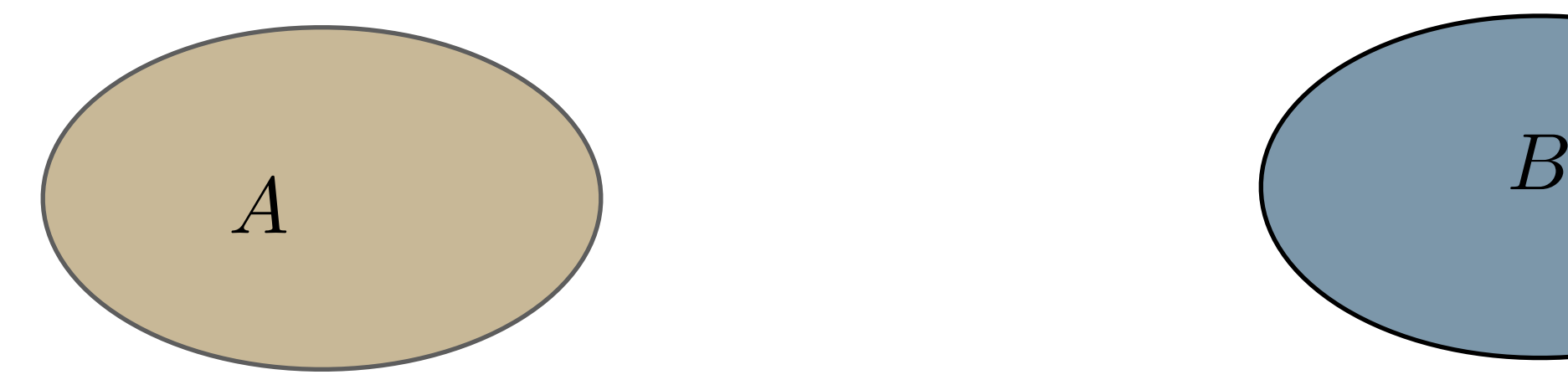

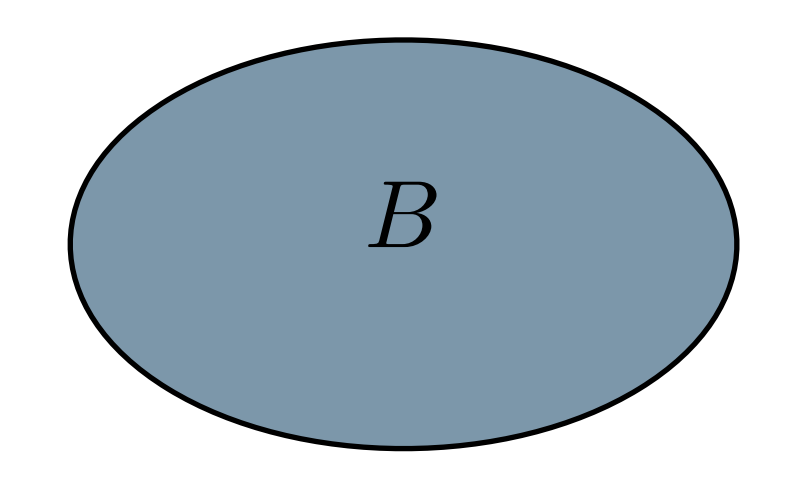

Given two formulas A and B such that

 $A \wedge B \rightarrow \bot$ 

an interpolant is a formula I such that

 $Vars(I) \subseteq Vars(A) \cap Vars(B)$  $A \rightarrow I$  $I \wedge B \to \bot$ 

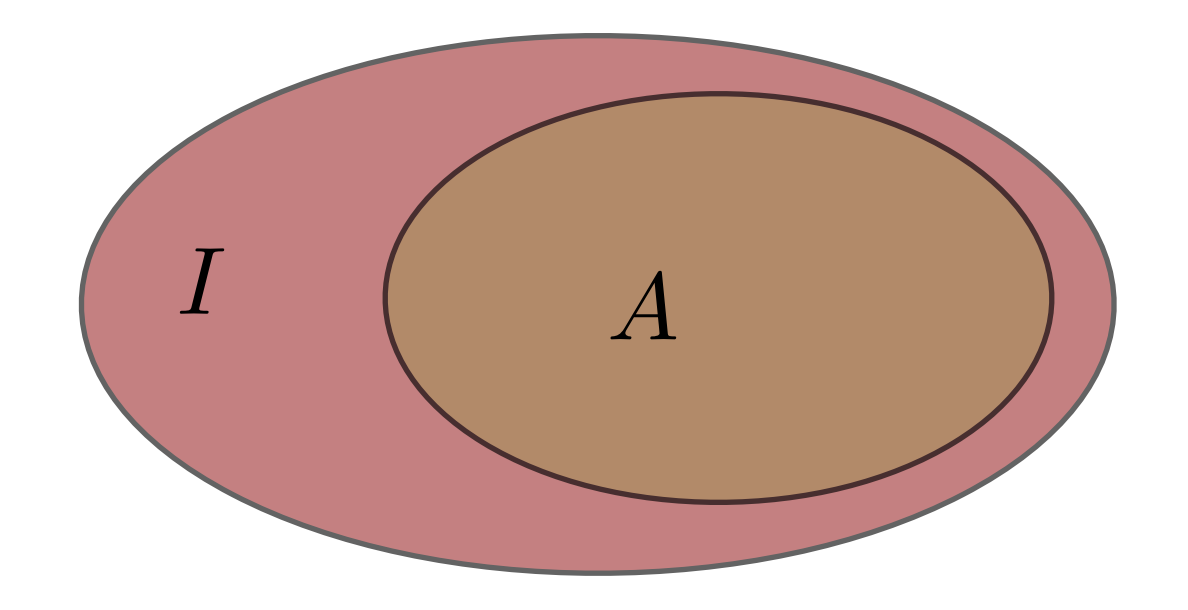

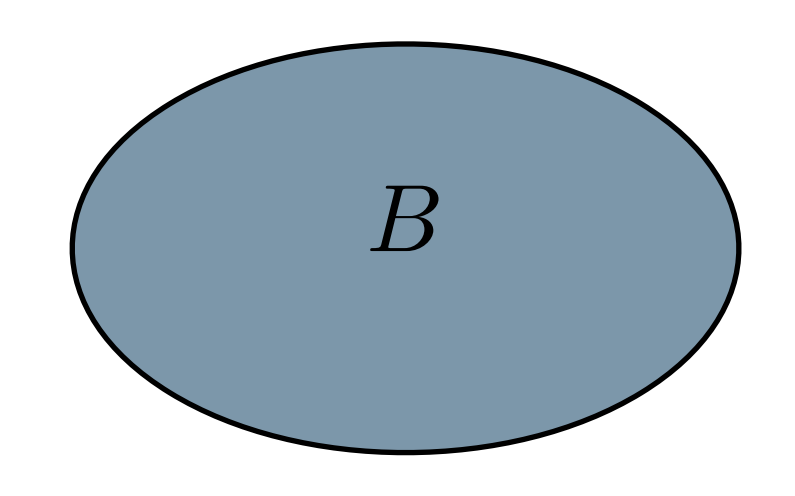

Given two formulas A and B such that

 $A \wedge B \rightarrow \bot$ 

an interpolant is a formula I such that

 $Vars(I) \subseteq Vars(A) \cap Vars(B)$  $A \rightarrow I$ 

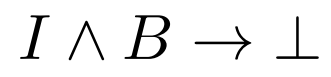

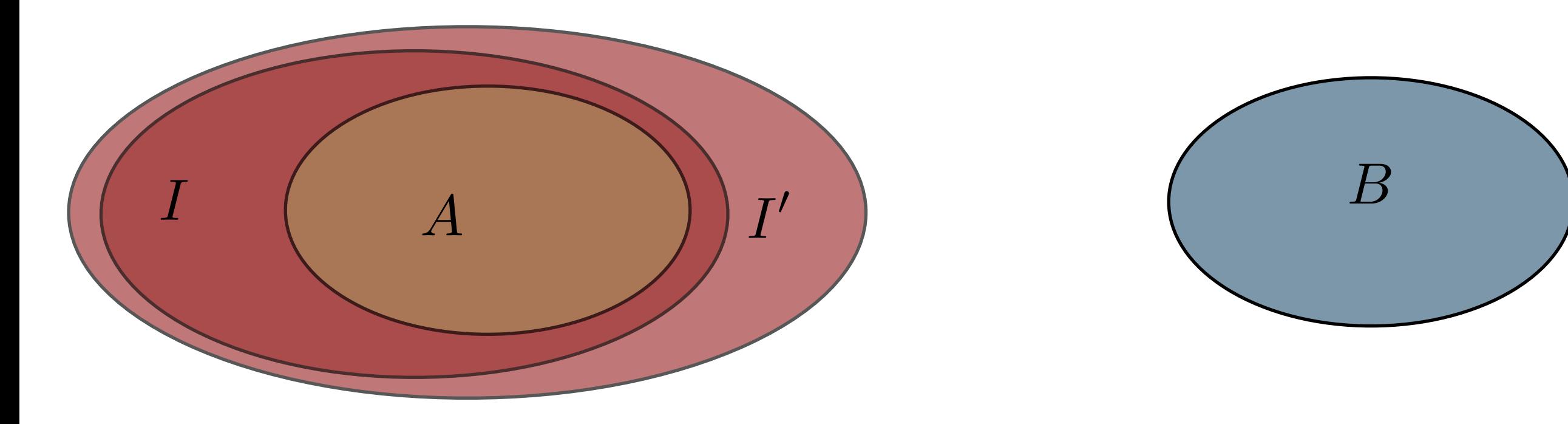

Given two formulas A and B such that

 $A \wedge B \rightarrow \bot$ 

an interpolant is a formula I such that

 $Vars(I) \subseteq Vars(A) \cap Vars(B)$  $A \rightarrow I$ 

 $I \wedge B \to \bot$ 

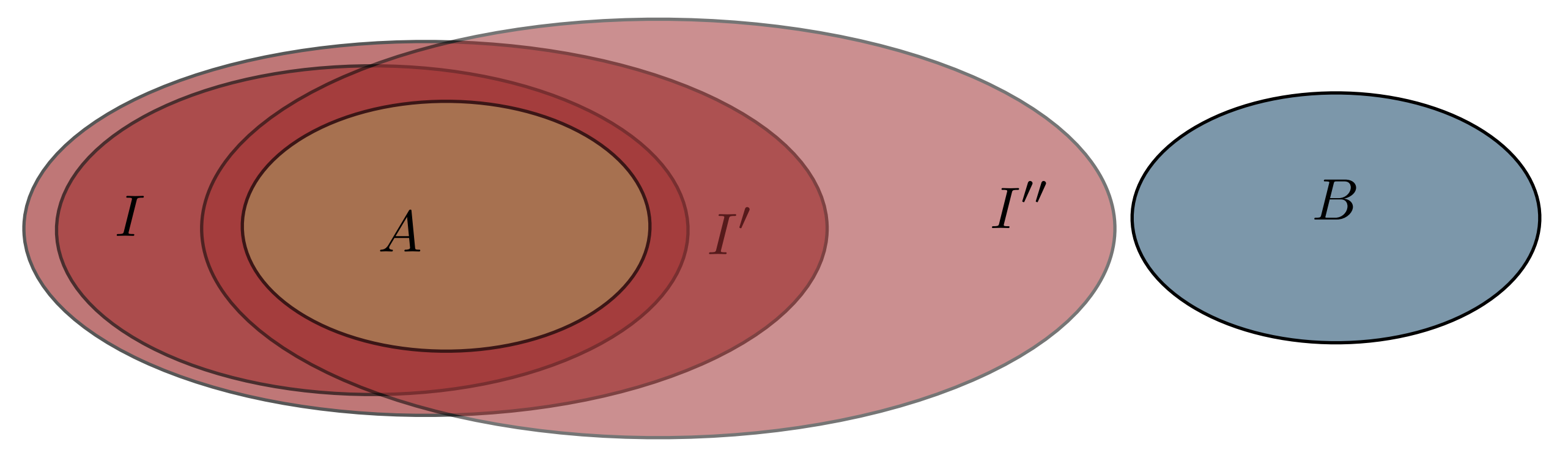

# Interpolation in Proofs

- 1. Find a concrete proof for a simple case
- 2. Generalise the proof
- 3. Try to prove the general case

### Interpolation in Proofs

- 1. Find a concrete proof for a simple case
- 2. Generalise the proof
- 3. Try to prove the general case

$$
S(x_0) \wedge \underbrace{T(x_0, x_1) \wedge \ldots \wedge T(x_{k-1}, x_k) \wedge Err(x_k)}_{B}
$$

### Interpolation in Proofs

- 1. Find a concrete proof for a simple case
- 2. Generalise the proof
- 3. Try to prove the general case

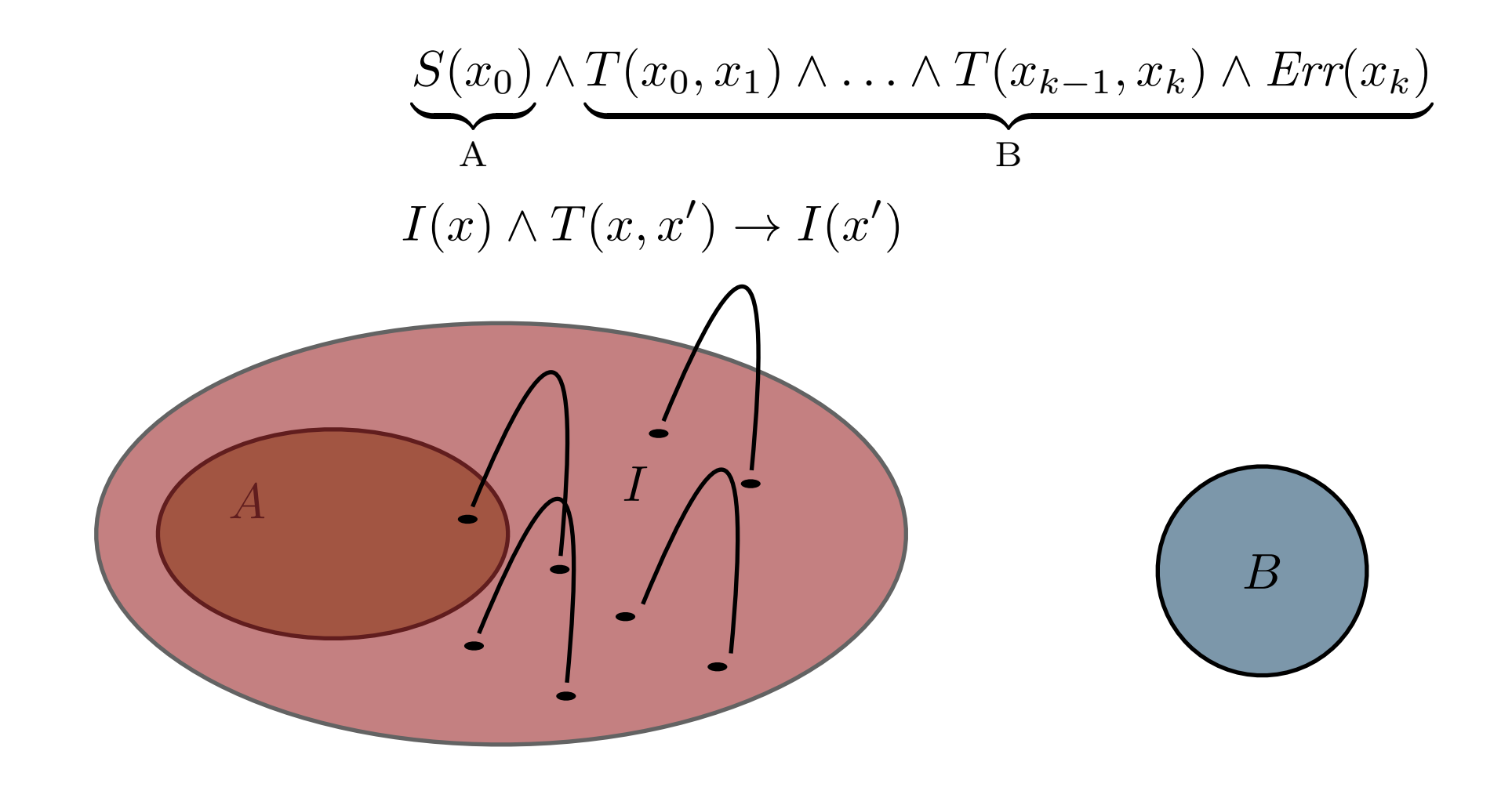

Given a C program and a set of assertions

1. Construct a BMC instance of the program

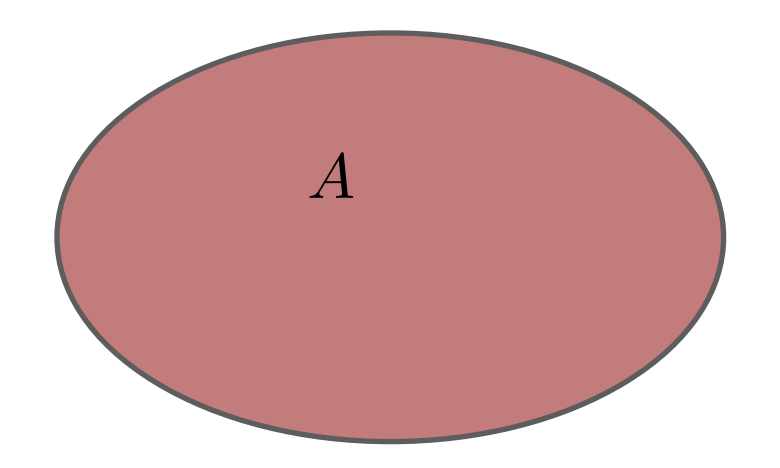

- 1. Construct a BMC instance of the program
- 2. Check the first assertion against the BMC instance

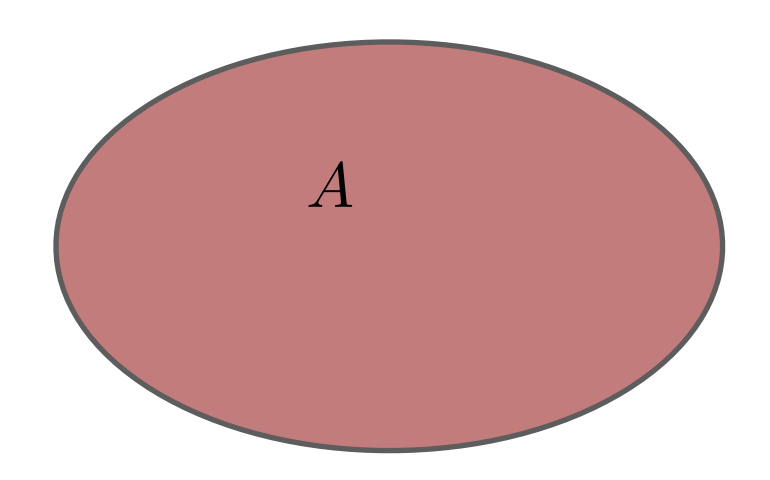

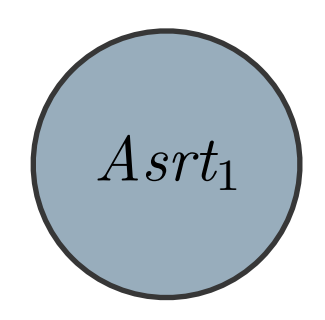

- 1. Construct a BMC instance of the program
- 2. Check the first assertion against the BMC instance
- 3. Compute an interpolant out of the proof

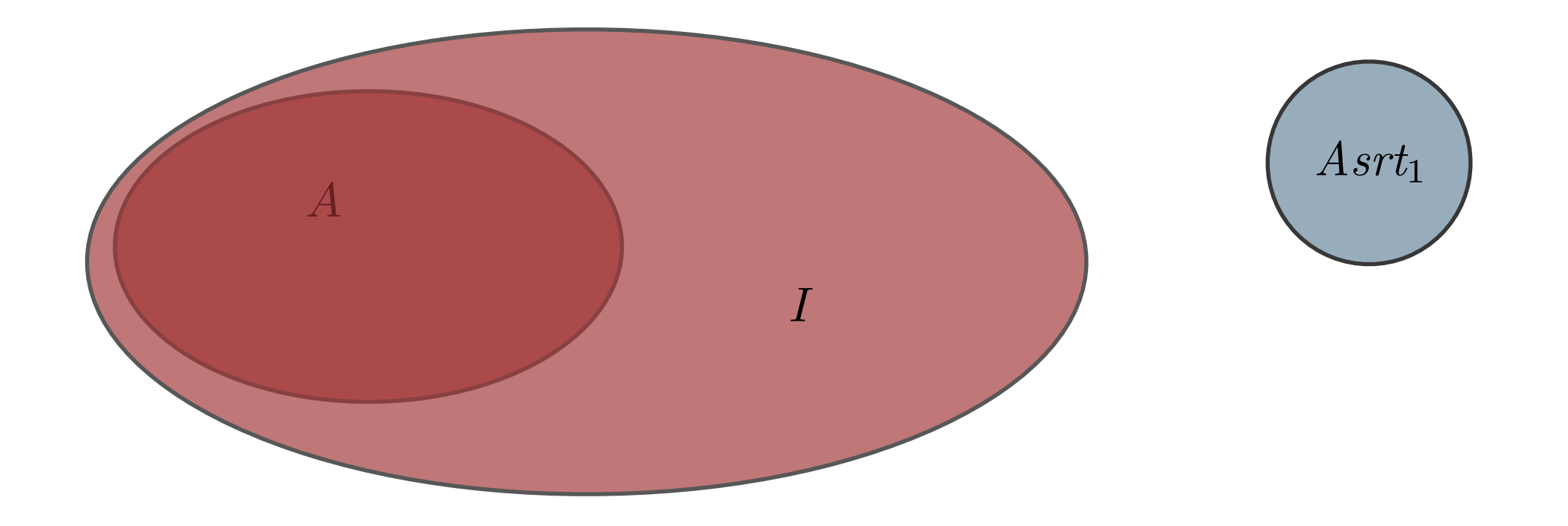

- 1. Construct a BMC instance of the program
- 2. Check the first assertion against the BMC instance
- 3. Compute an interpolant out of the proof
- 4. Use the interpolant for checking the consequent assertions

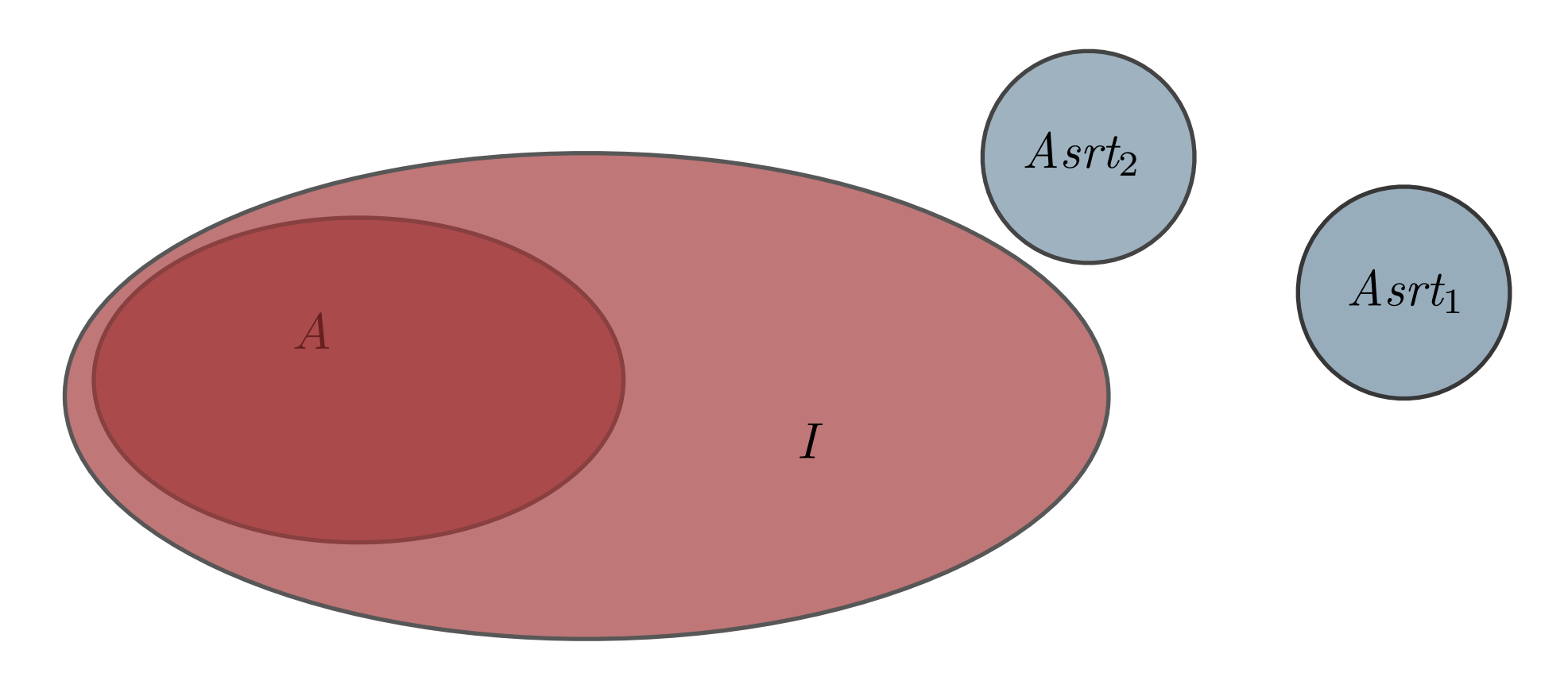

- 1. Construct a BMC instance of the program
- 2. Check the first assertion against the BMC instance
- 3. Compute an interpolant out of the proof
- 4. Use the interpolant for checking the consequent assertions

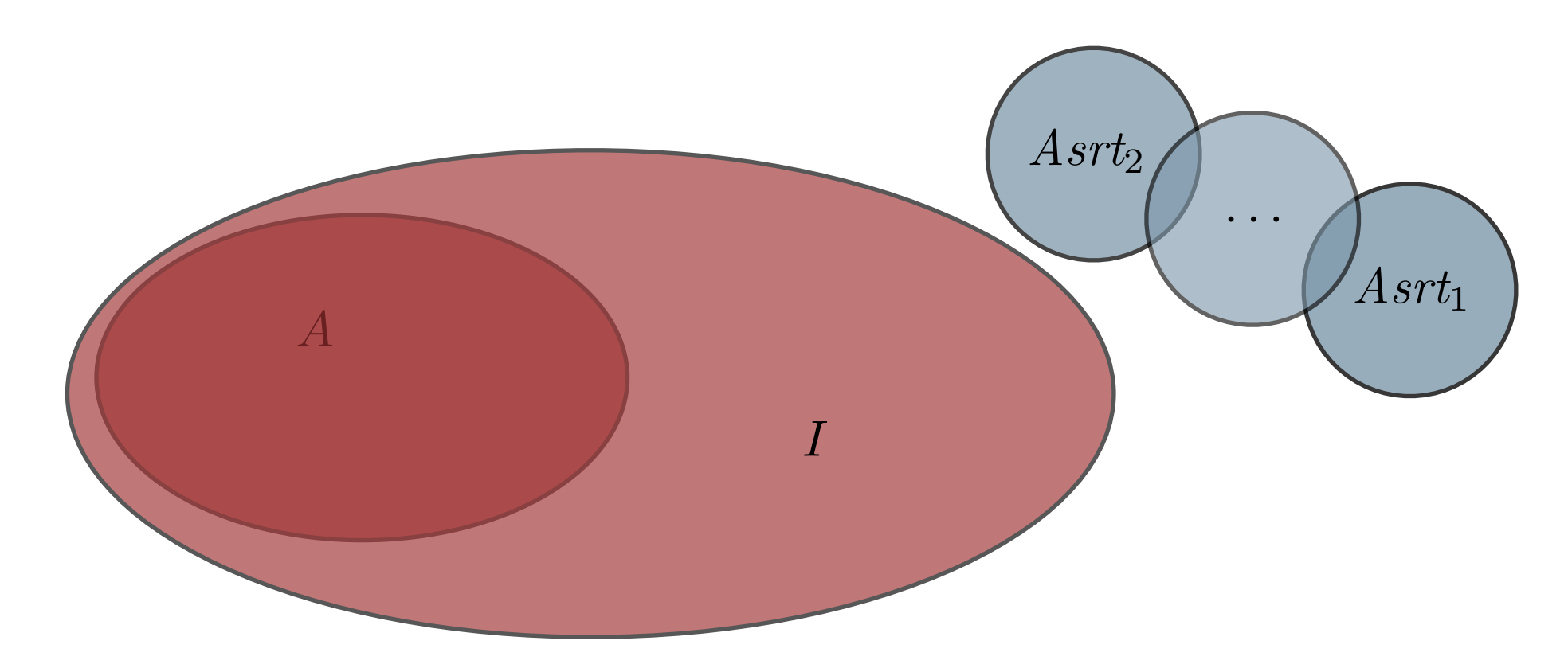

- 1. Construct a BMC instance of the program
- 2. Check the first assertion against the BMC instance
- 3. Compute an interpolant out of the proof
- 4. Use the interpolant for checking the consequent assertions

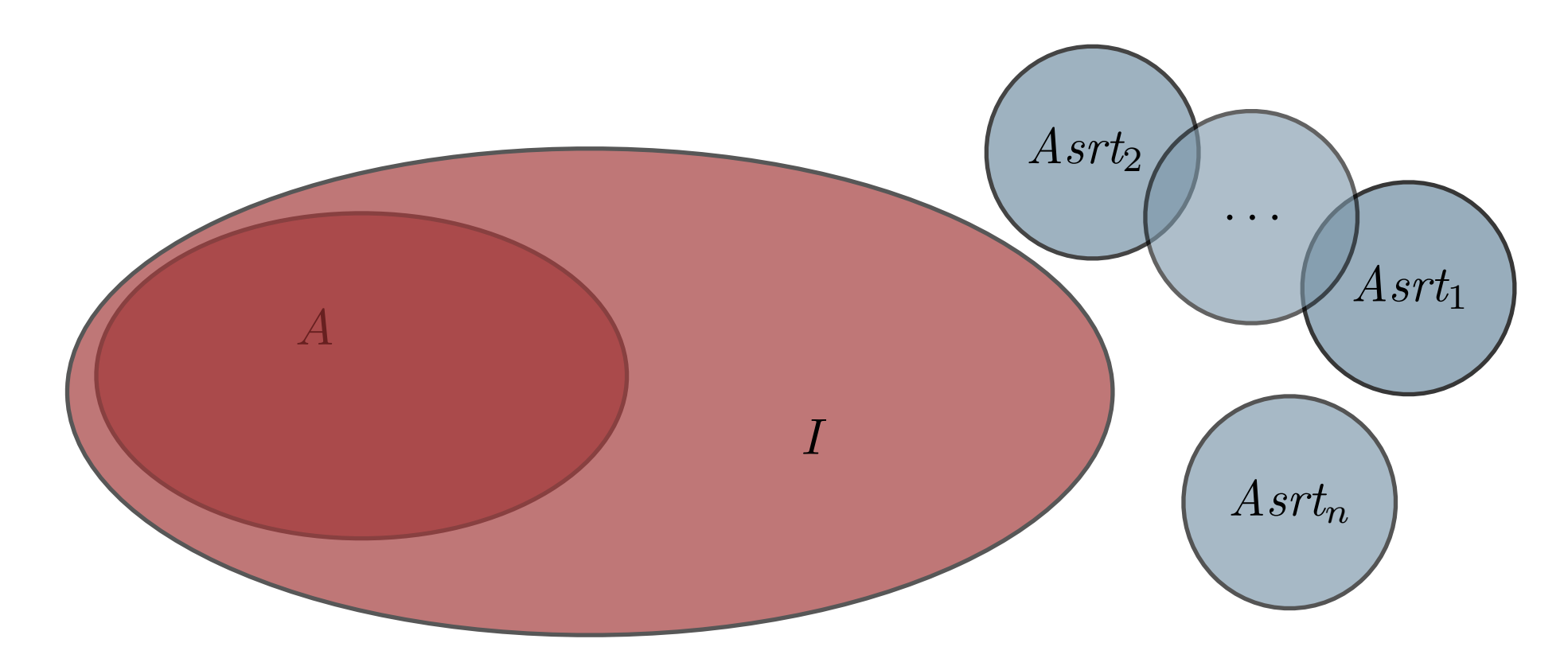

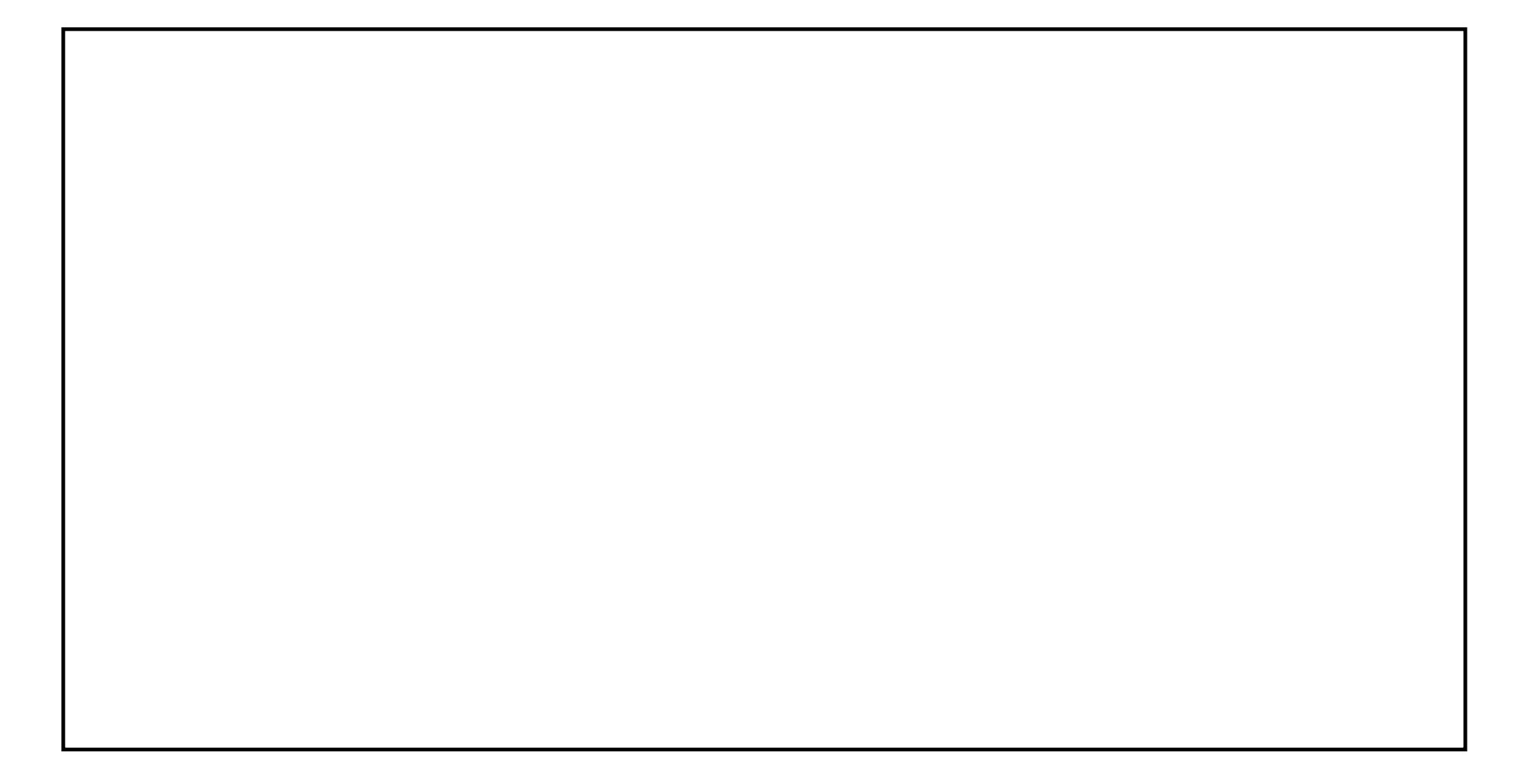

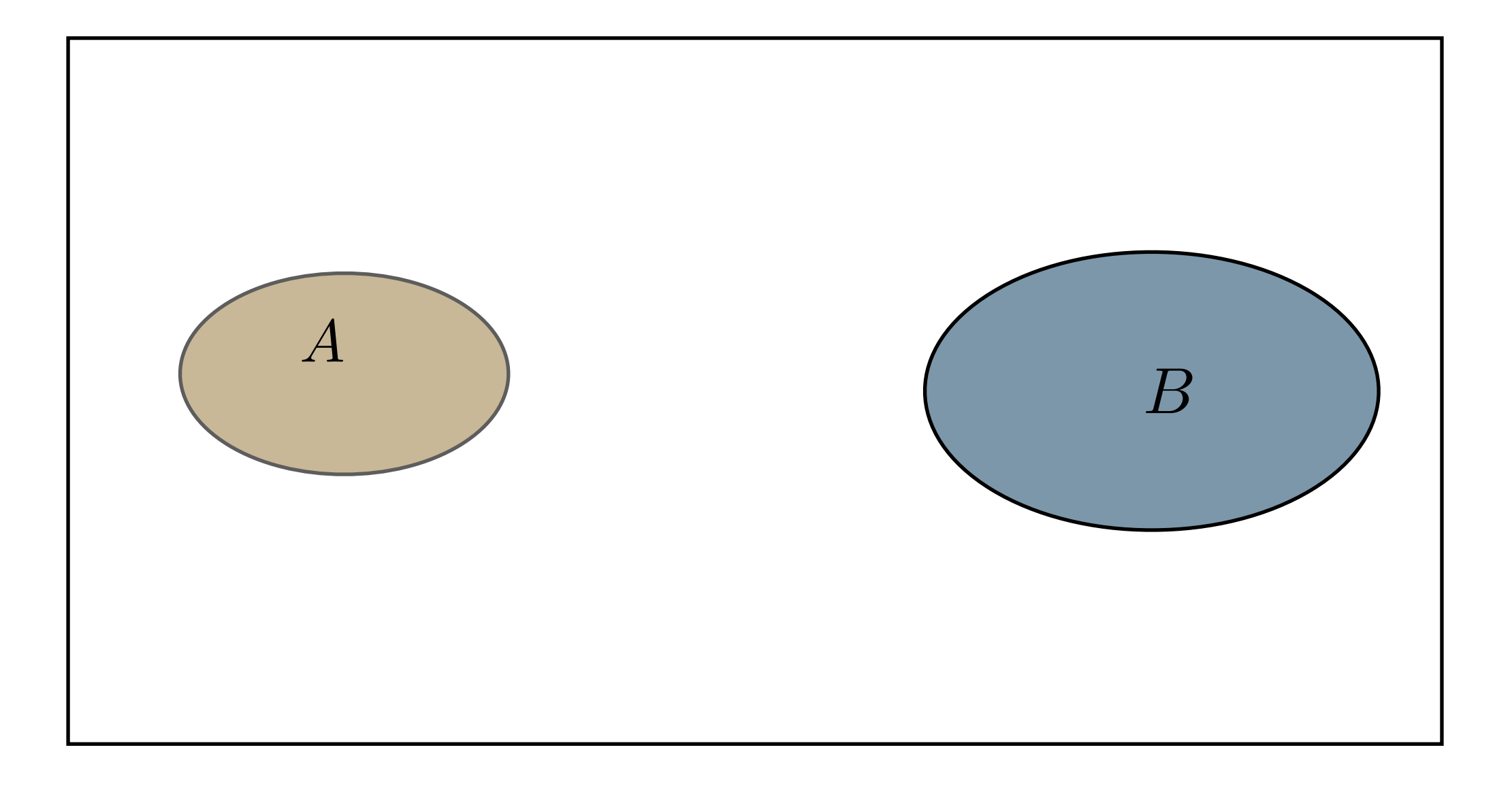

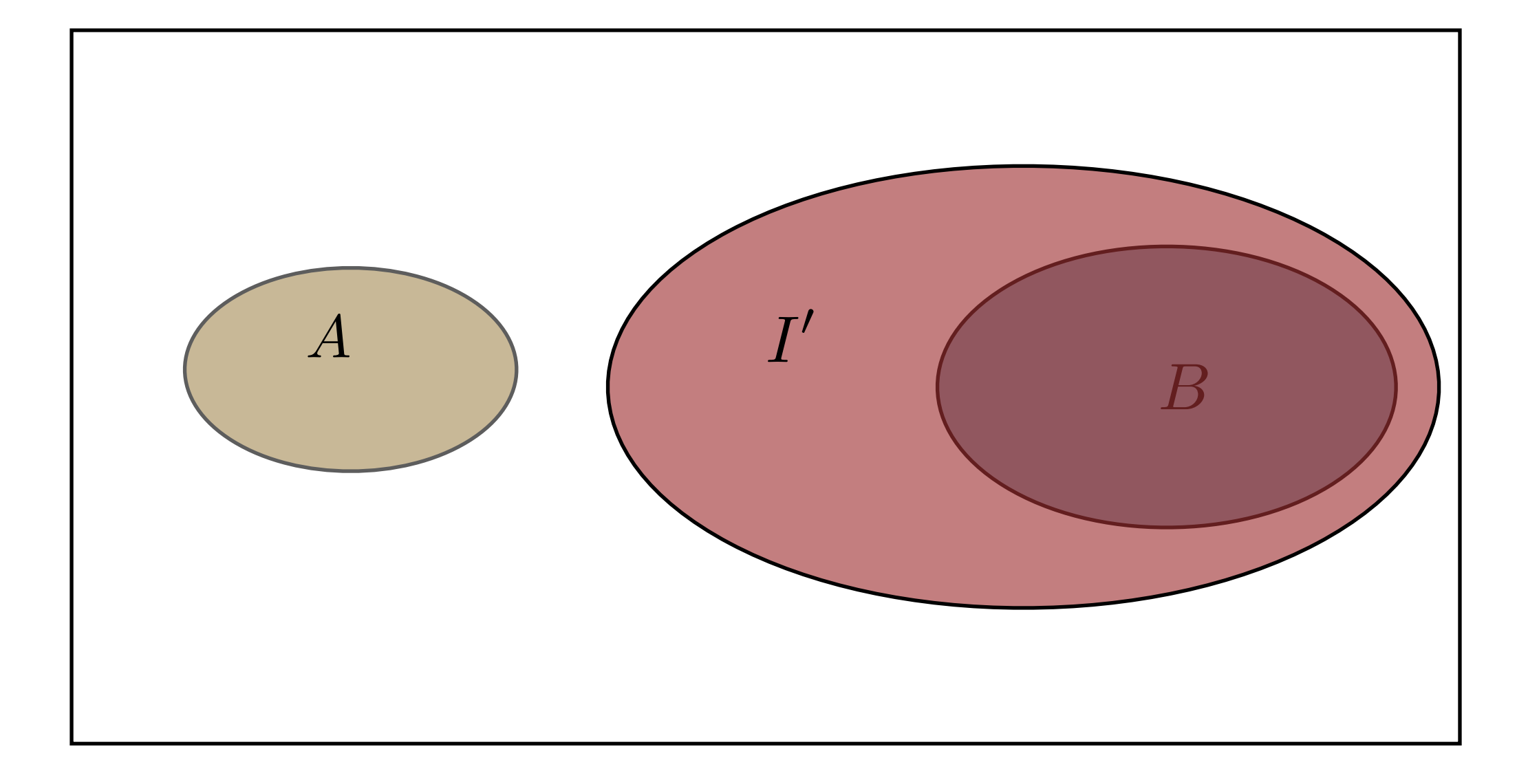

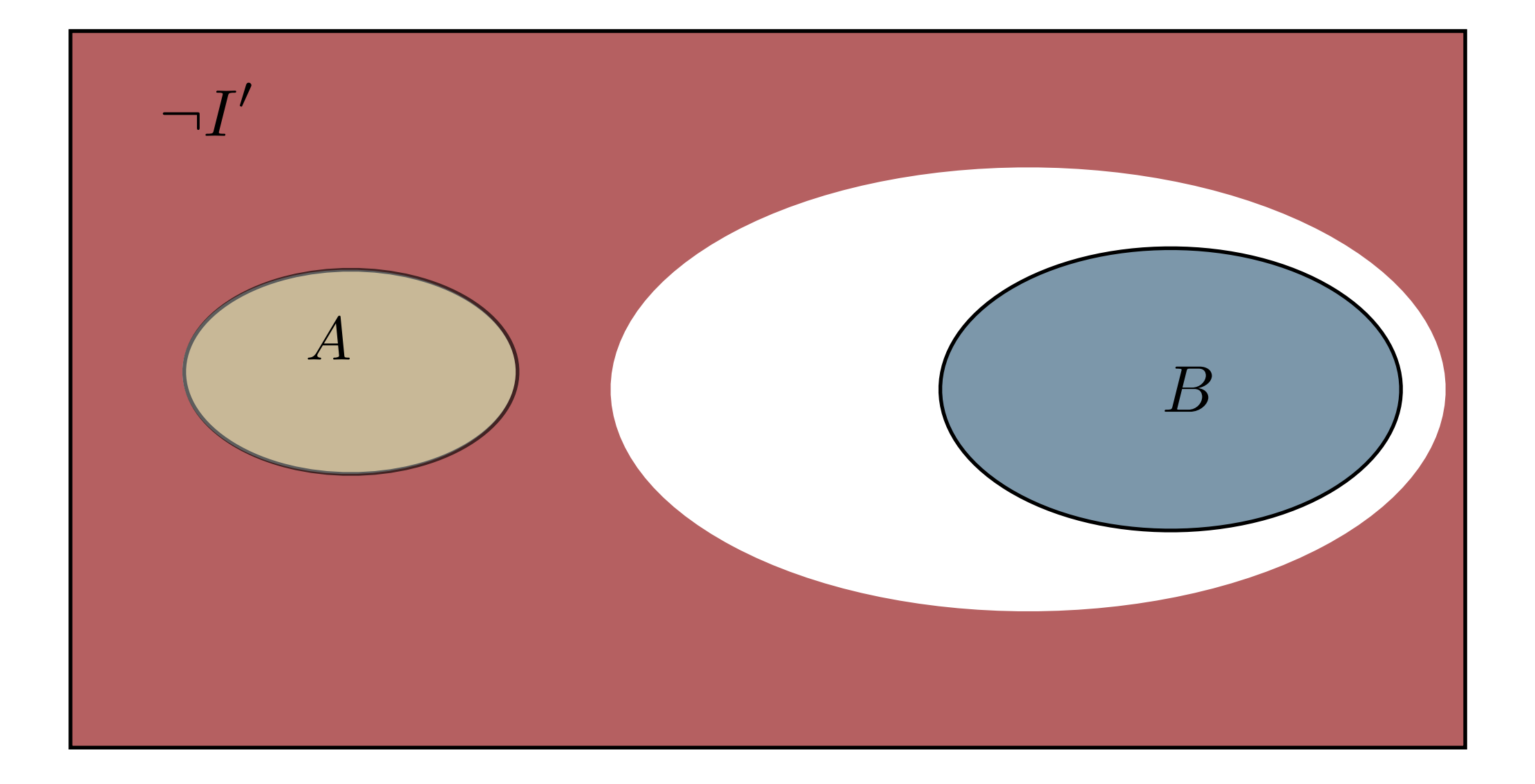

## What is LRA

Given a set of linear inequalities over real-valued variables,

determine if there are values for the variables that satisfy all the inequalities

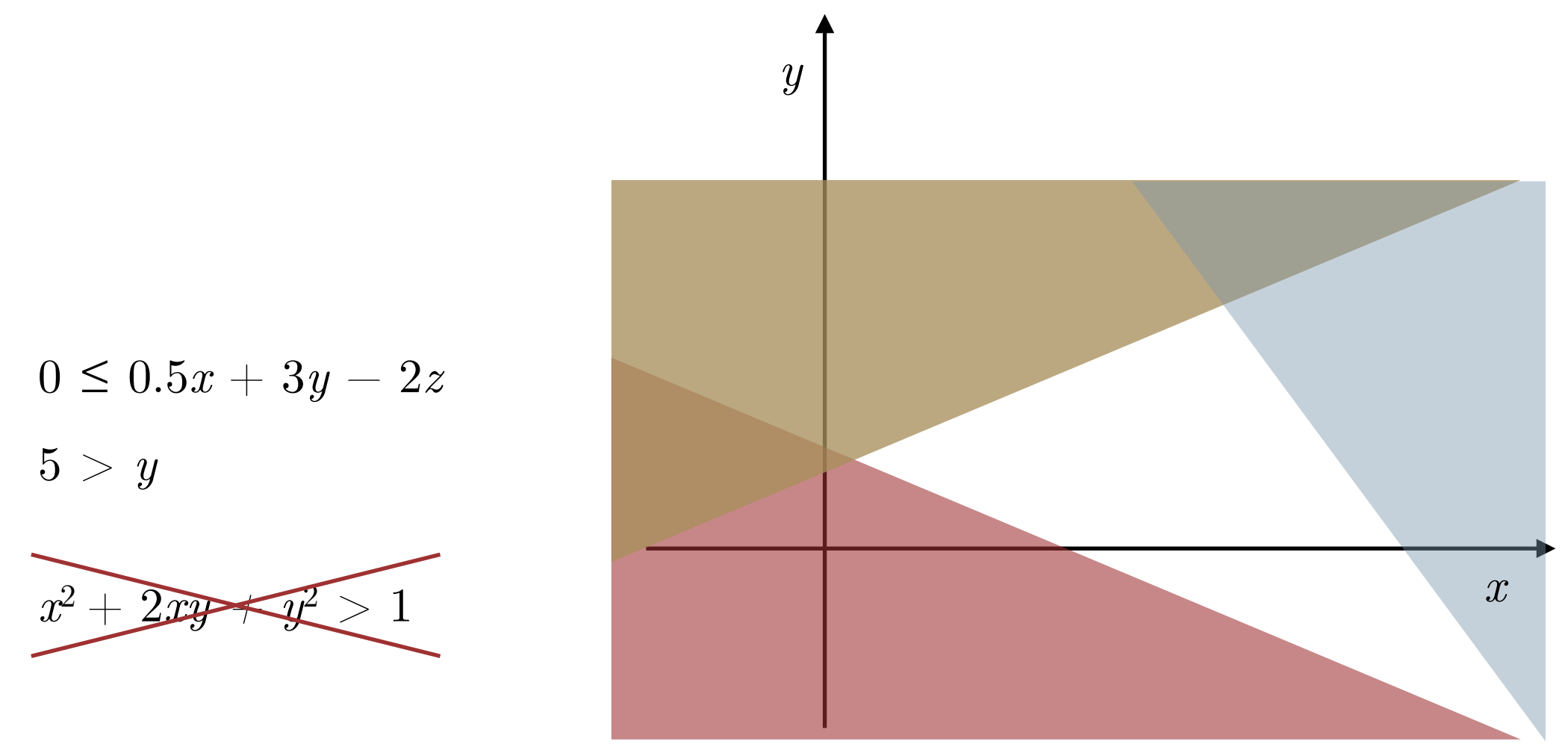

In 2 dimensions: determine whether half planes have a non-empty intersection

# Solving LRA in SMT

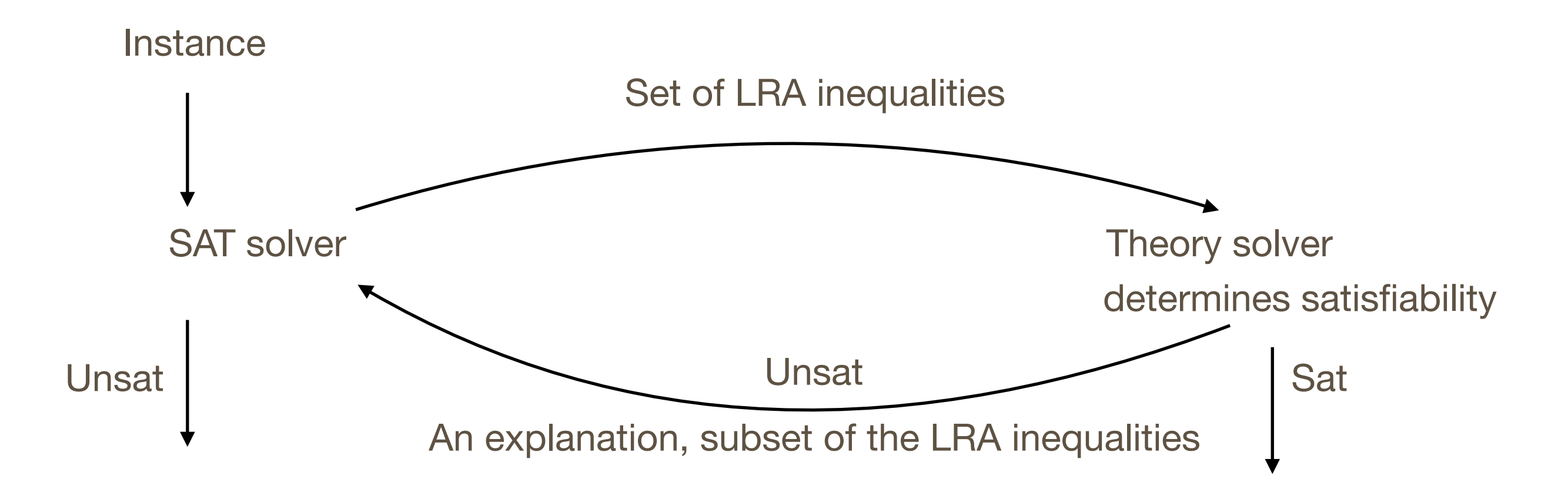

The theory solver for LRA is based on the Simplex algorithm

# Simplex in SMT

A pre-processing step:

• All inequalities are written so that left side is a constant and right side a linear expression

We end up with two types of entities:

- Bounds on variables
- Bounds on sums of the variables

The idea is to repeatedly adjust variable values to satisfy bounds on the sums, and change the role of the variables and the sums.

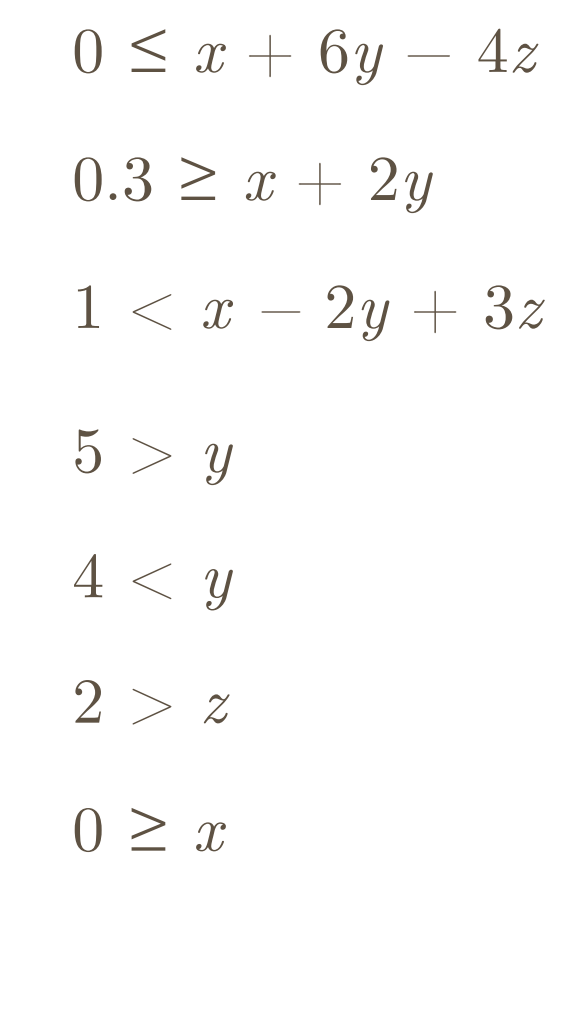

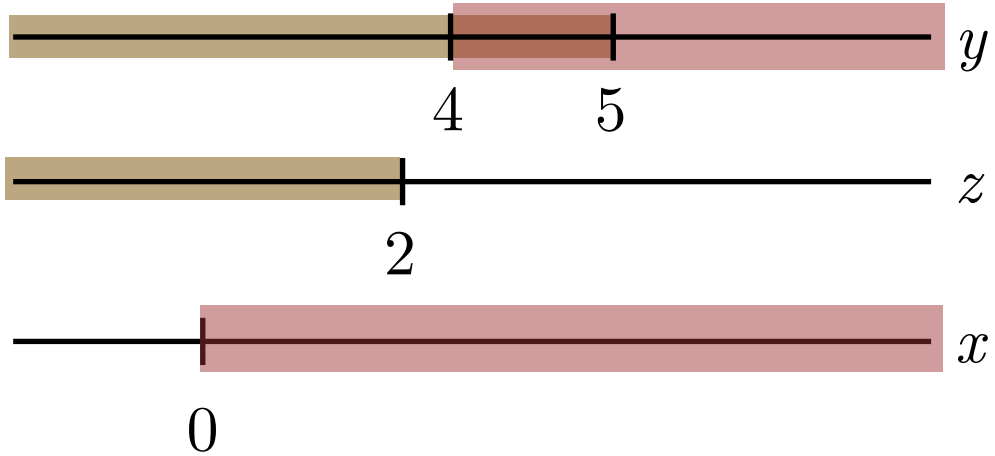

- $0 \leq 0.5x + 3y 2z$
- $0.3 \ge x + 2y$
- $1 \quad < x 2y + 3z$

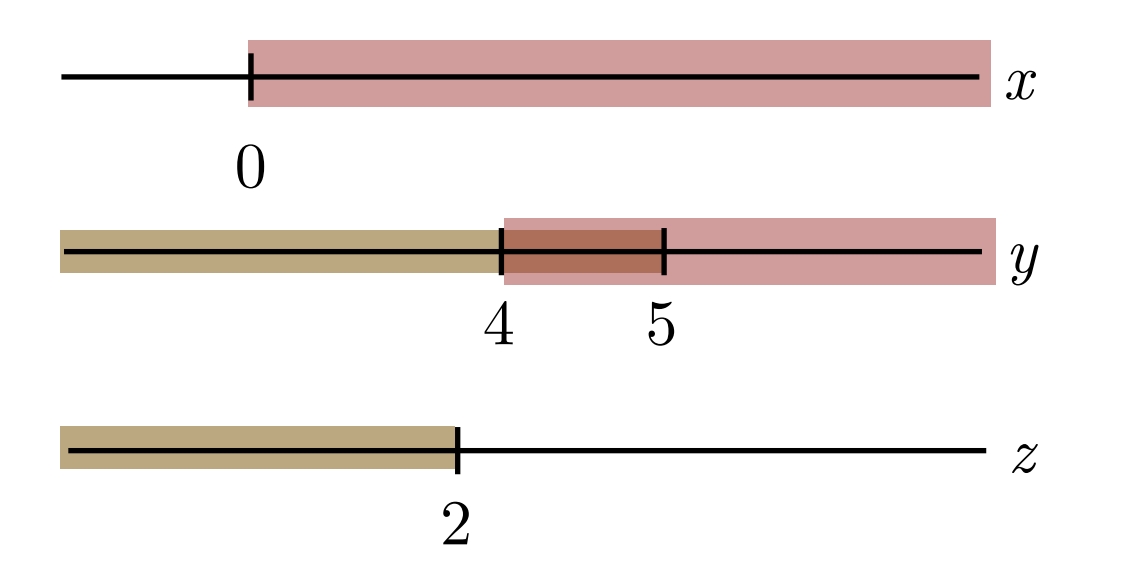

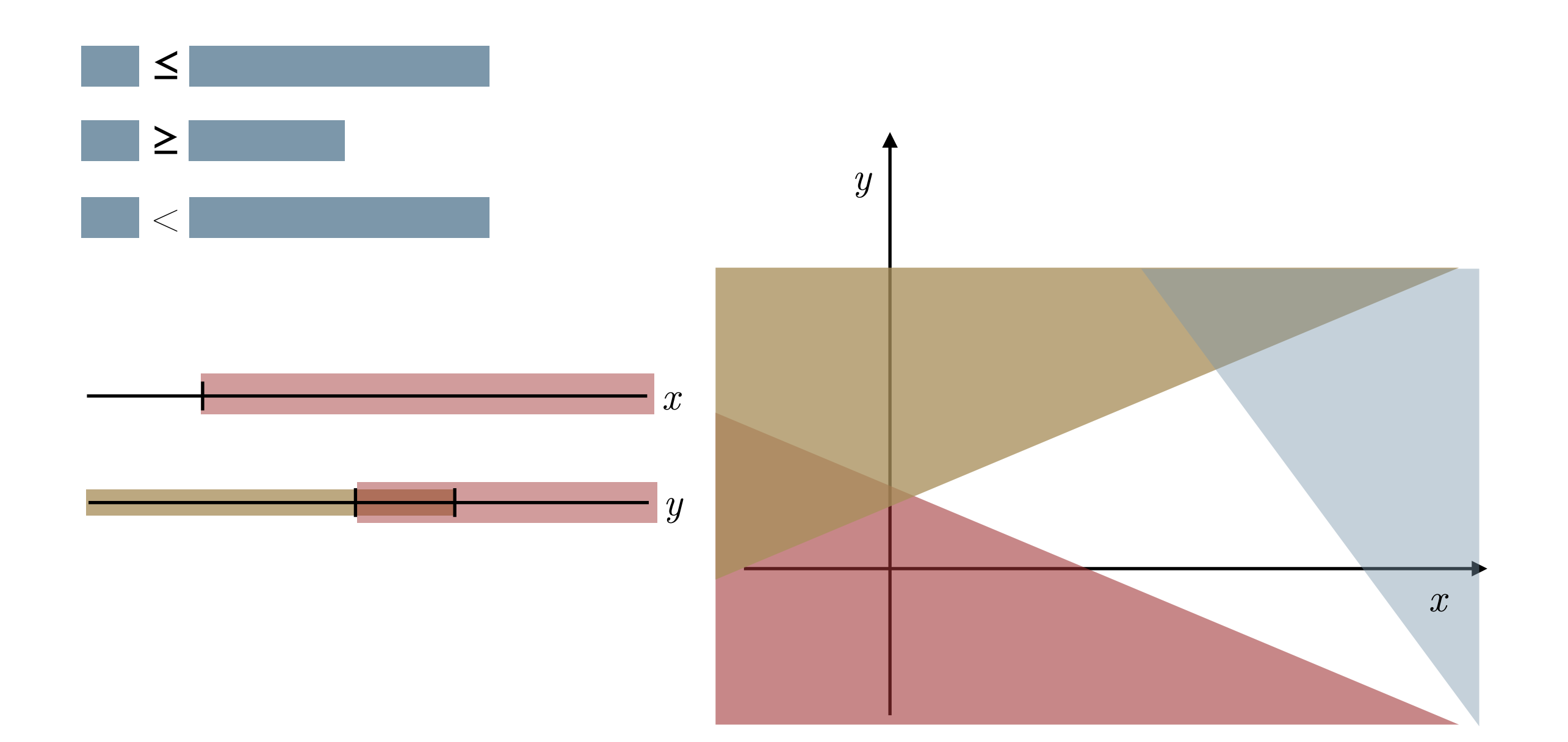

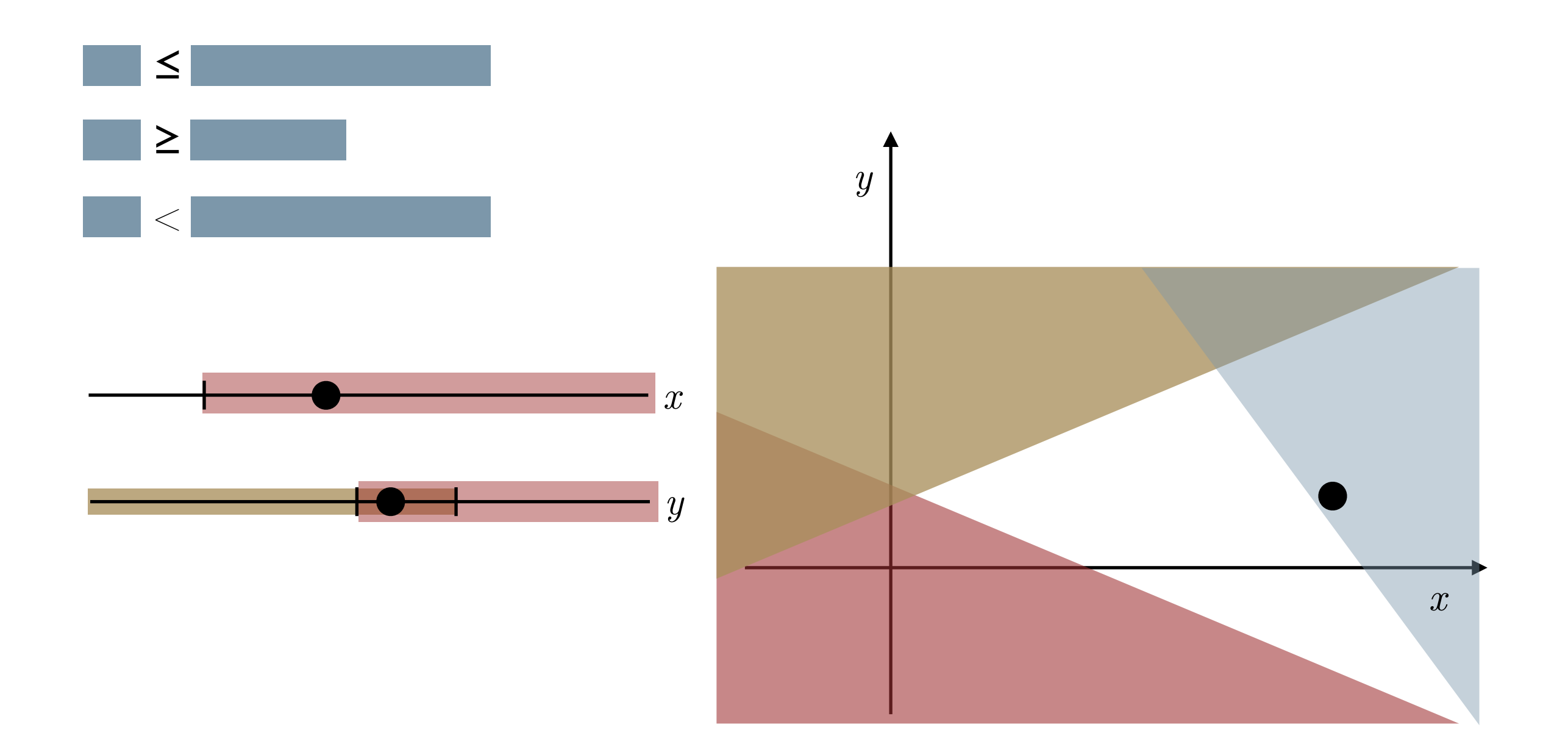

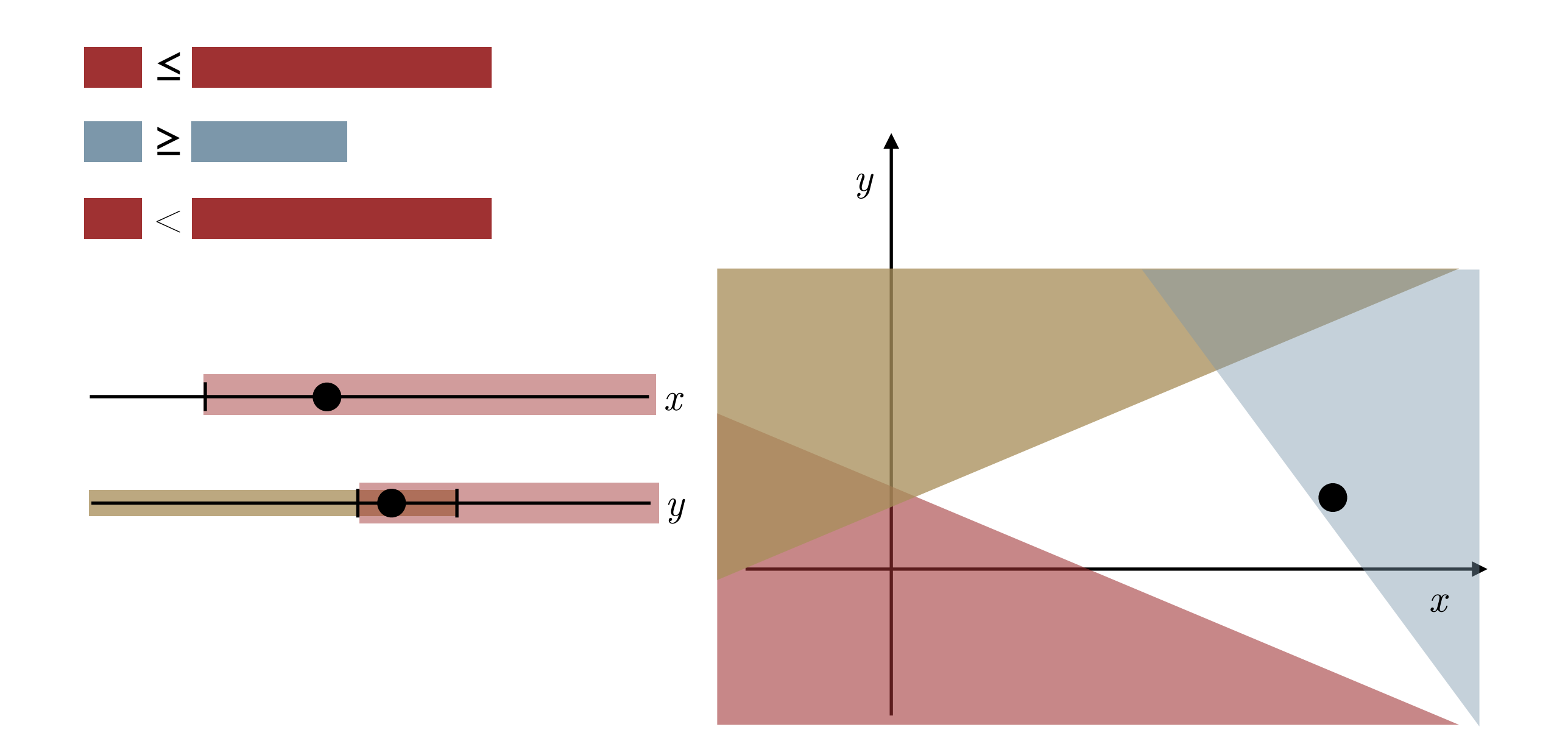

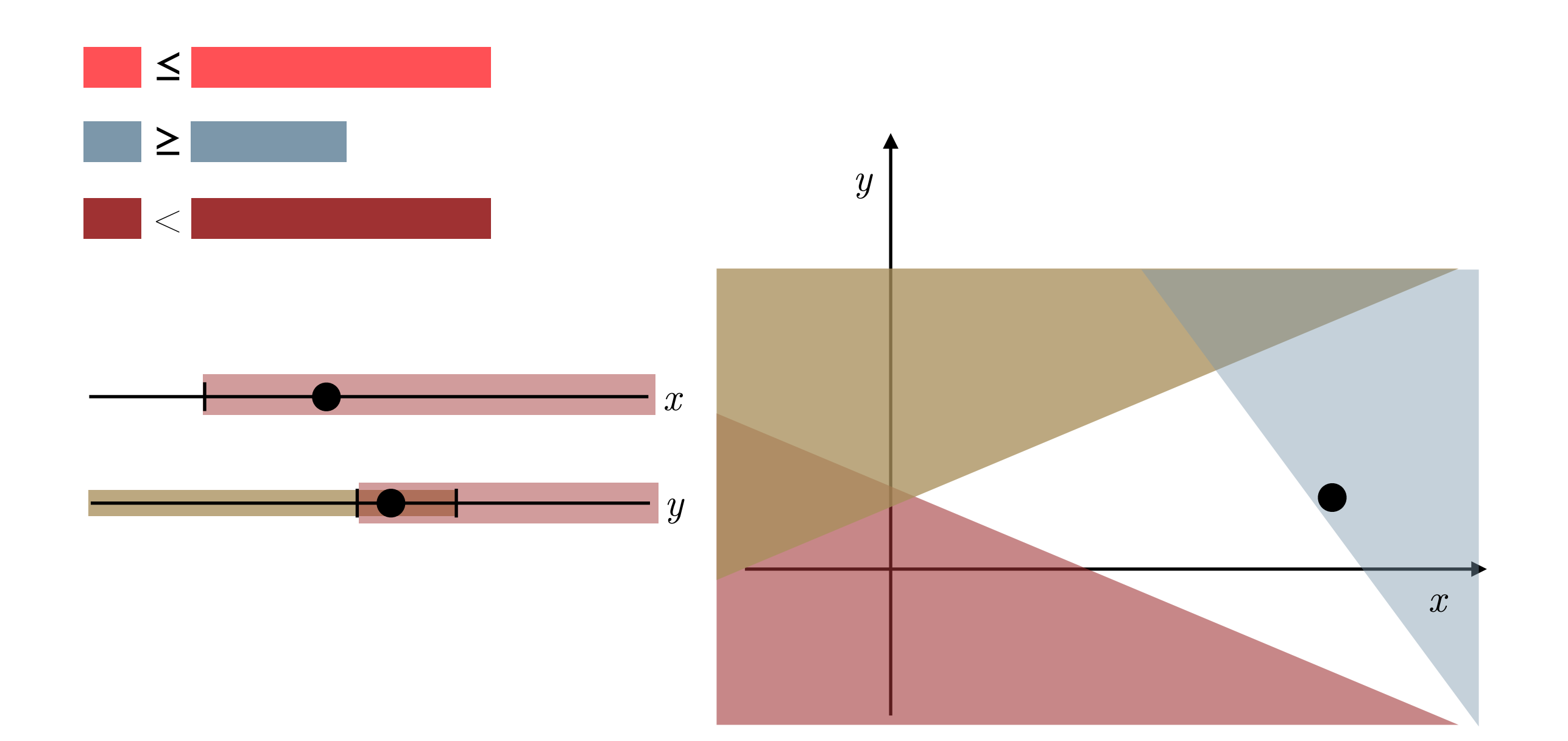

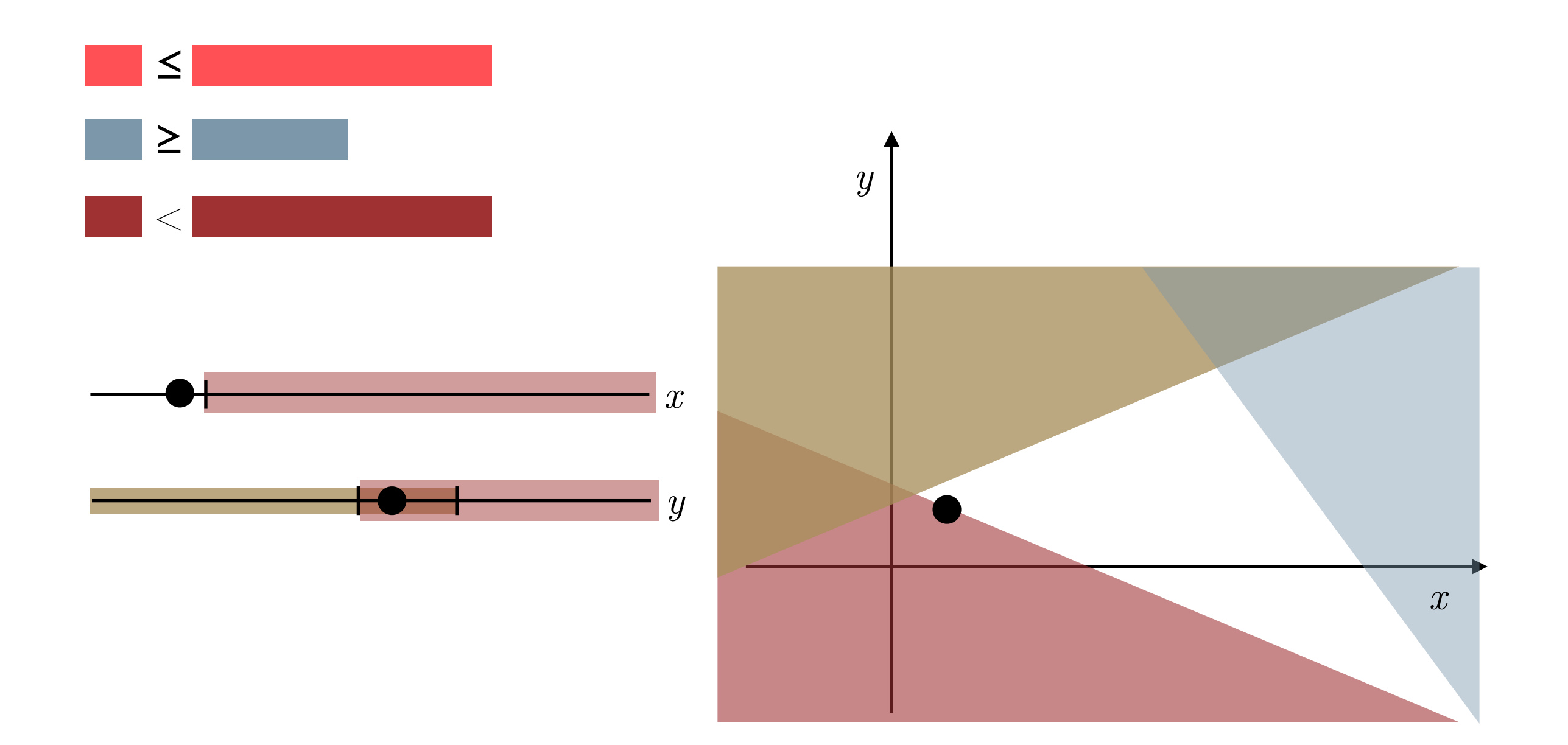

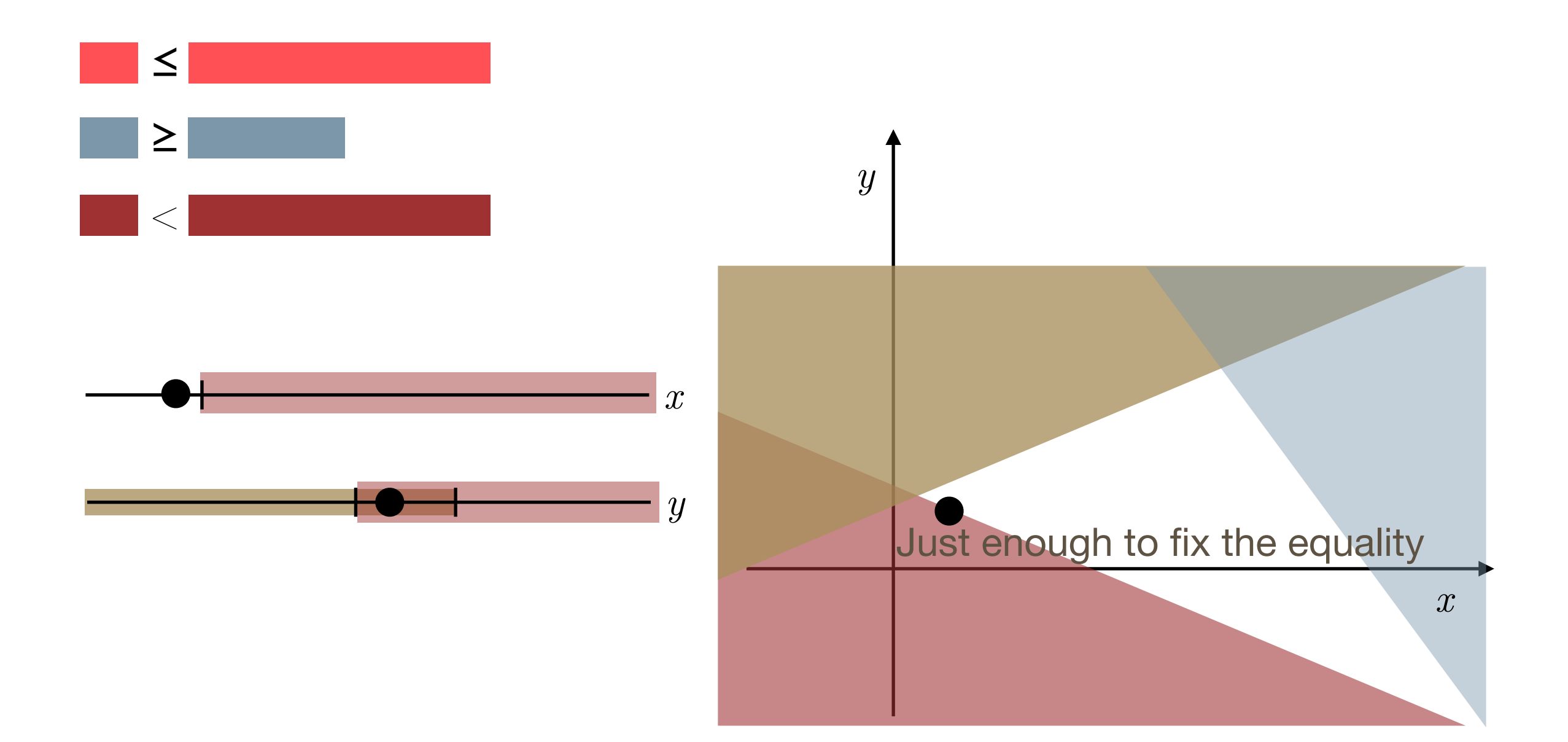

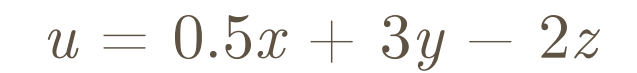

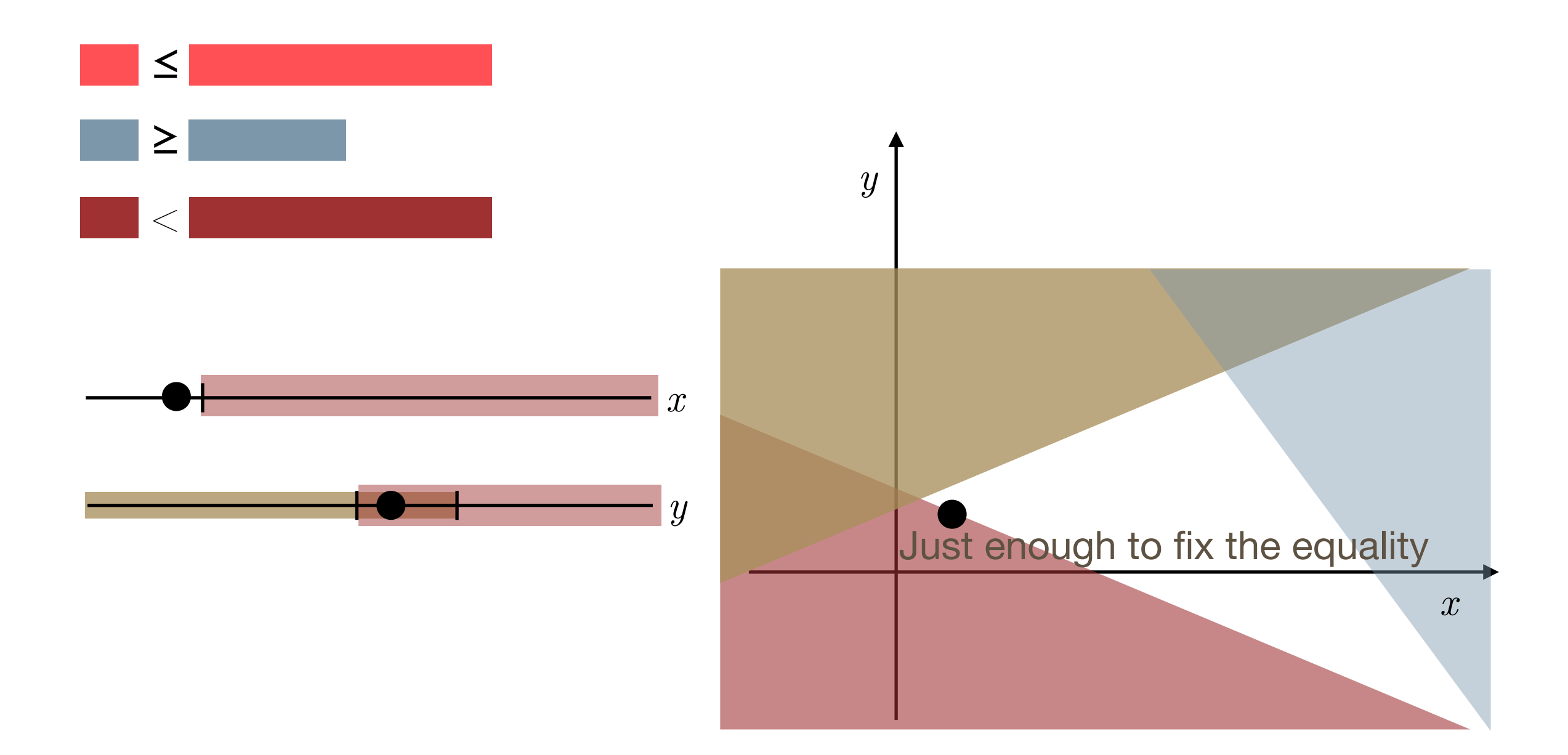

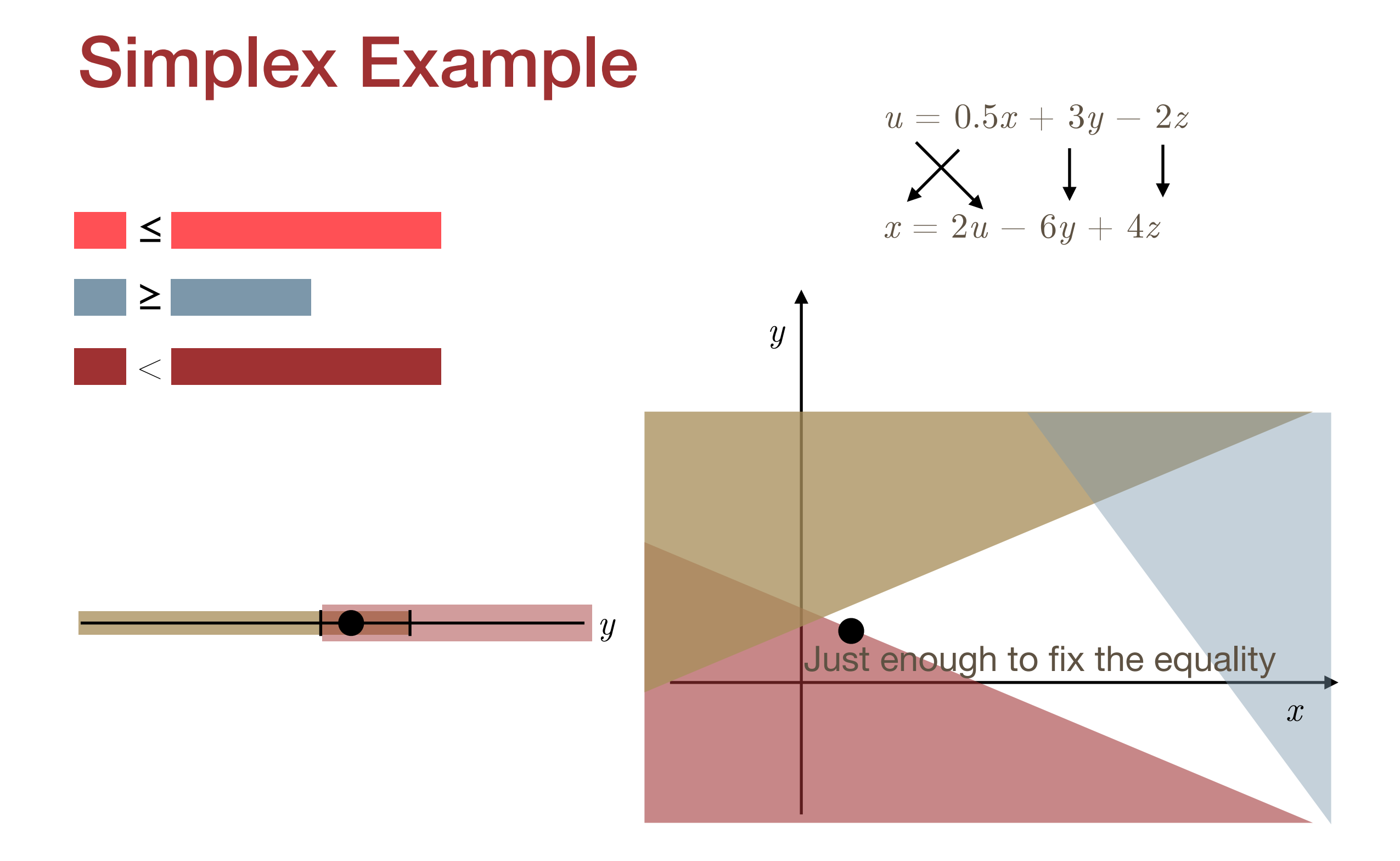

![](_page_33_Figure_0.jpeg)

- 1. The expressions change
- 2. One variable is fixed to its bound

![](_page_35_Figure_2.jpeg)

![](_page_36_Figure_2.jpeg)

A conflict is the unsatisfied expression and the set of expressions currently bounding its variables.

After each adjustment

- 1. The expressions change
- 2. One variable is fixed to its bound

If an expression bound cannot be satisfied since the variables are at their bounds, the problem is unsatisfiable

*v*

*u*

![](_page_37_Figure_6.jpeg)

After each adjustment

A conflict is the unsatisfied expression and the set of expressions currently bounding its variables.

*v u* 1. The expressions change 2. One variable is fixed to its bound *v u* If an expression bound cannot be satisfied since the variables are at their bounds, the problem is unsatisfiable  $(1 > 0.5v - u)$ 

After each adjustment

A conflict is the unsatisfied expression and the set of expressions currently bounding its variables.

*v u* 1. The expressions change 2. One variable is fixed to its bound *v u* If an expression bound cannot be satisfied since the variables are at their bounds, the problem is unsatisfiable (1 > 0.5*v* − *u*) ∧ (*u* > 3)

A conflict is the unsatisfied expression and the set of expressions currently bounding its variables.

*v u* 1. The expressions change 2. One variable is fixed to its bound *v u* If an expression bound cannot be satisfied since the variables are at their bounds, the problem is unsatisfiable (1 > 0.5*v* − *u*) ∧ (*u* > 3) ∧ (*v* < 3)

Assume that the expression

bound that could not be satisfied

was 1 > 0.5*v* − *u*

and the bounds for the variables

 $u, v$  were

 $u > 3$ 

 $v < 3$ 

Assume that  $(u > 3) \in B$  and

Assume that the expression bound that could not be satisfied

was 1 > 0.5*v* − *u*

and the bounds for the variables

 $u, v$  were

 $u > 3$ 

 $v < 3$ 

Assume that  $(u > 3) \in B$  and

![](_page_42_Figure_9.jpeg)

The interpolant for *A* is obtained by summing to the expression the bounds in *A*  multiplied by their factors in the expression:

Assume that the expression bound that could not be satisfied  $\text{was } 1 > 0.5v - u$ and the bounds for the variables  $u, v$  were  $u > 3$ 

 $v < 3$ 

Assume that  $(u > 3) \in B$  and

![](_page_43_Figure_6.jpeg)

The interpolant for *A* is obtained by summing to the expression the bounds in *A*  multiplied by their factors in the expression:

![](_page_44_Figure_2.jpeg)

The interpolant for *A* is obtained by summing to the expression the bounds in *A*  multiplied by their factors in the expression:

![](_page_45_Figure_2.jpeg)

The interpolant for *A* is obtained by summing to the expression the bounds in *A*  multiplied by their factors in the expression:

$$
(0.5v - u - 1) + 0.5(3 - v)\\
$$

![](_page_46_Figure_3.jpeg)

Assume that the expression bound that could not be satisfied  $\text{was } 1 > 0.5v - u$ and the bounds for the variables  $u, v$  were  $u > 3$ 

 $v < 3$ 

Assume that  $(u > 3) \in B$  and

The interpolant for *A* is obtained by summing to the expression the bounds in *A*  multiplied by their factors in the expression:

Assume that the expression bound that could not be satisfied  $\text{was } 1 > 0.5v - u$ and the bounds for the variables  $u, v$  were  $u > 3$ 

 $v < 3$ 

Assume that  $(u > 3) \in B$  and

$$
\mathsf{-}u-1+1.5
$$

![](_page_47_Figure_7.jpeg)

The interpolant for *A* is obtained by summing to the expression the bounds in *A*  multiplied by their factors in the expression:

Assume that the expression bound that could not be satisfied  $\text{was } 1 > 0.5v - u$ and the bounds for the variables  $u, v$  were  $u > 3$  $v < 3$ 

Assume that  $(u > 3) \in B$  and

 $(v < 3) \in A$ ,  $(1 > 0.5v - u) \in A$ .

 $0 < -u - 1 + 1.5$ 

![](_page_48_Figure_6.jpeg)

The interpolant for *A* is obtained by summing to the expression the bounds in *A*  multiplied by their factors in the expression:

Assume that the expression bound that could not be satisfied  $\text{was } 1 > 0.5v - u$ and the bounds for the variables  $u, v$  were  $u > 3$  $v < 3$ 

Assume that  $(u > 3) \in B$  and

 $(v < 3) \in A$ ,  $(1 > 0.5v - u) \in A$ .

 $u < 0.5$ 

![](_page_49_Figure_6.jpeg)

The interpolant for *A* is obtained by summing to the expression the bounds in *A*  multiplied by their factors in the expression:

Assume that the expression bound that could not be satisfied  $\text{was } 1 > 0.5v - u$ and the bounds for the variables  $u, v$  were  $u > 3$  $v < 3$ 

Assume that  $(u > 3) \in B$  and

 $(v < 3) \in A$ ,  $(1 > 0.5v - u) \in A$ .

 $u < 0.5$ 

![](_page_50_Figure_6.jpeg)

Given a primal interpolant

 $I = c_1 \le t(x),$ 

the dual interpolant has the form

*I'* =  $c_2 < t(x)$ 

Given a primal interpolant

 $I = c_1 \le t(x),$ 

the dual interpolant has the form

 $I' = c_2 < t(x)$ 

![](_page_52_Figure_5.jpeg)

Given a primal interpolant

 $I = c_1 \le t(x),$ 

the dual interpolant has the form

 $I' = c_2 < t(\boldsymbol{x})$ 

![](_page_53_Figure_5.jpeg)

Given a primal interpolant

 $I = c_1 \le t(x),$ 

the dual interpolant has the form

 $I' = c_2 < t(x)$ 

![](_page_54_Figure_5.jpeg)

Given a primal interpolant

 $I = c_1 \leq t(\boldsymbol{x}),$ 

the dual interpolant has the form

 $I' = c_2 < t(\boldsymbol{x})$ 

All the inequalities of the form  $c < t(x), c_1 \leq c < c_2$ 

are also interpolants for *A*

![](_page_55_Figure_7.jpeg)

Given a primal interpolant

 $I = c_1 \leq t(\boldsymbol{x}),$ 

the dual interpolant has the form

 $I' = c_2 < t(\boldsymbol{x})$ 

All the inequalities of the form  $c < t(x), c_1 \leq c < c_2$ 

are also interpolants for *A*

 $I \rightarrow I'$ 

![](_page_56_Figure_8.jpeg)

![](_page_57_Figure_1.jpeg)

![](_page_58_Picture_1.jpeg)

![](_page_58_Picture_2.jpeg)

![](_page_59_Figure_1.jpeg)

![](_page_60_Figure_1.jpeg)

![](_page_61_Figure_1.jpeg)

![](_page_62_Figure_0.jpeg)

![](_page_63_Figure_0.jpeg)

Experiments on SV-COMP and HiFrog

### The Architecture Overview

![](_page_65_Figure_1.jpeg)

# Implemented in HiFrog

![](_page_66_Figure_1.jpeg)

# Results on SMT-LIB

Experiments with three LRA labelling functions:

- Strong: the primal interpolant
- Weak: the dual interpolant
- $c = 0.5$ : the interpolant between dual and primal

# Experiments on HiFrog

![](_page_68_Picture_96.jpeg)

Number of HiFrog refinements (fixed propositional ITP algorithm)

- The difference between minimum and maximum is  $\sim$  15%
- The  $c = 0.5$  ITP provides the best results

# Related Work

#### Nikolaj Bjørner, Arie Gurfinkel:

*Property Directed Polyhedral Abstraction.* VMCAI 2015

#### Pudlák:

*Lower bounds for resolution and cutting plane proofs and monotone computations*. Journal of Symbolic Logic 1997.

#### McMillan:

*An Interpolating Theorem Prover*. Theoretical Computer Science 2005.

#### D'Silva, Kroening, Purandare, and Weissenbacher: *Interpolant Strength*. VMCAI 2010.

#### Albarghouthi, McMillan:

*Beautiful interpolants. CAV 2013.* 

#### Dutertre, de Moura:

*A fast linear-arithmetic solver for DPLL(T)*. Logical Methods in Computer Science 2012.

#### Alt, Hyvärinen, Asadi, and Sharygina:

*Duality-Based Interpolation for Quantifier-Free Equalities and Uninterpreted Functions. FMCAD 2017.*

# **Conclusions**

LRA interpolation with controlled strength

Provides an infinite family of interpolants based on interpolation duality

Integrated into a model checker

### Future work

Better heuristics for the labelling function Apply to fix-point computations in other MC applications

Implementations available at

[http://verify.inf.usi.ch/hifrog,](http://verify.inf.usi.ch/hifrog)

http://verify.inf.usi.ch/opensmt